## <span id="page-0-1"></span>♪「聚合数据」 8名 金税

<span id="page-0-0"></span>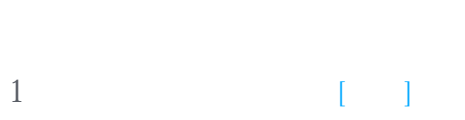

 $\overline{1}$  $\overline{2}$ 

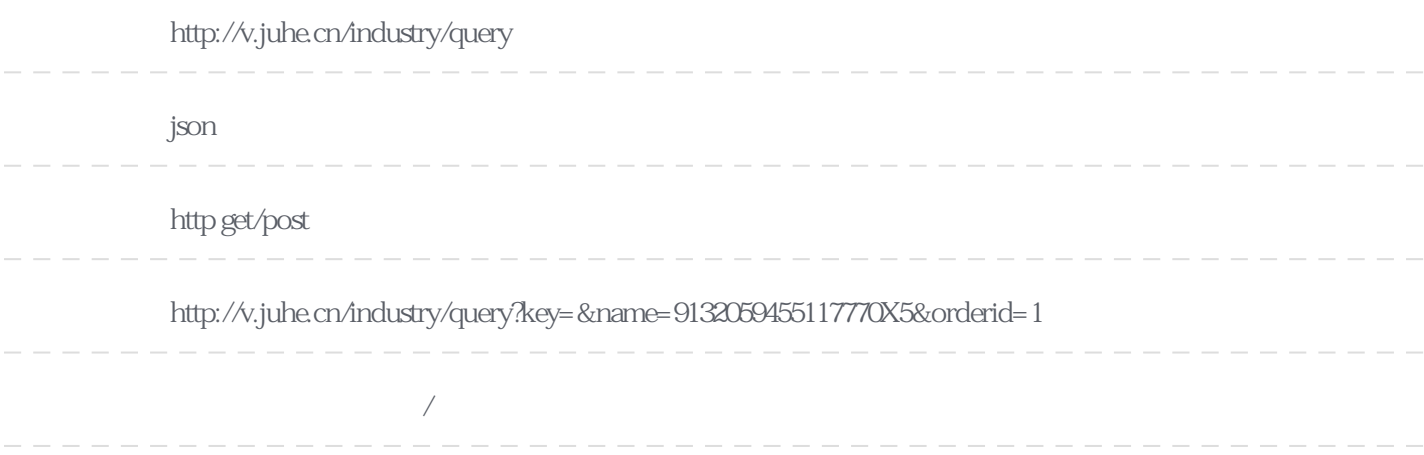

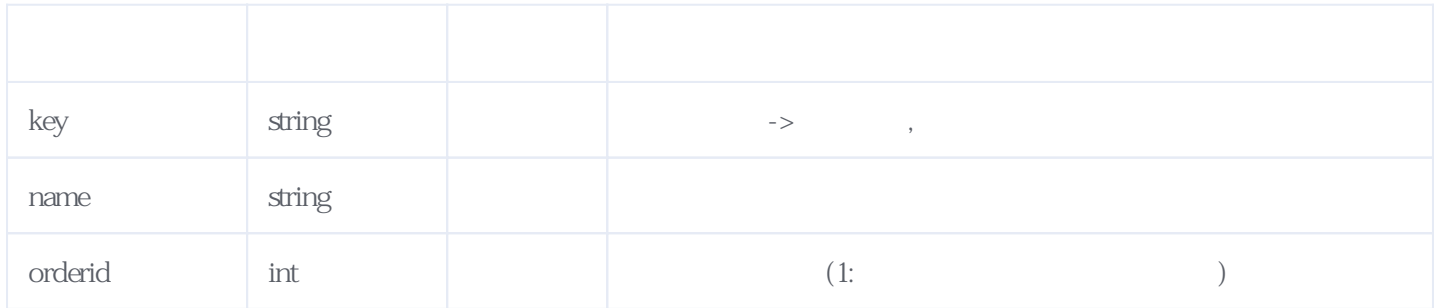

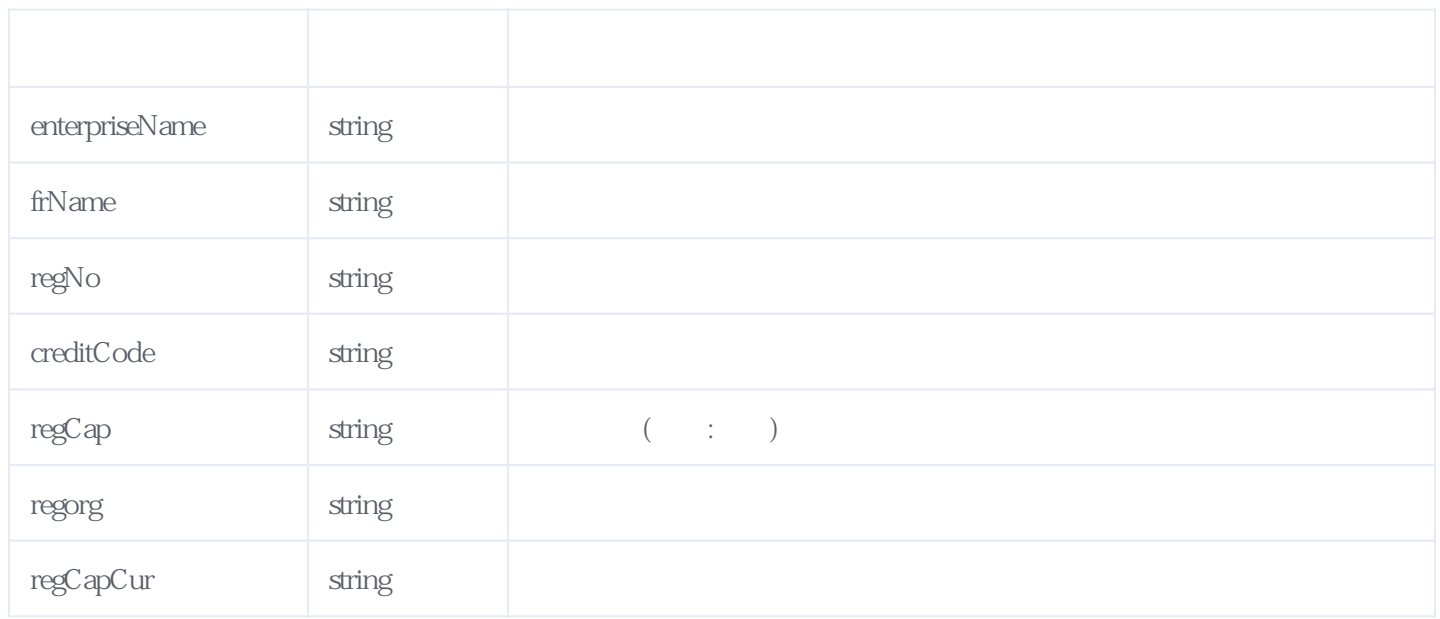

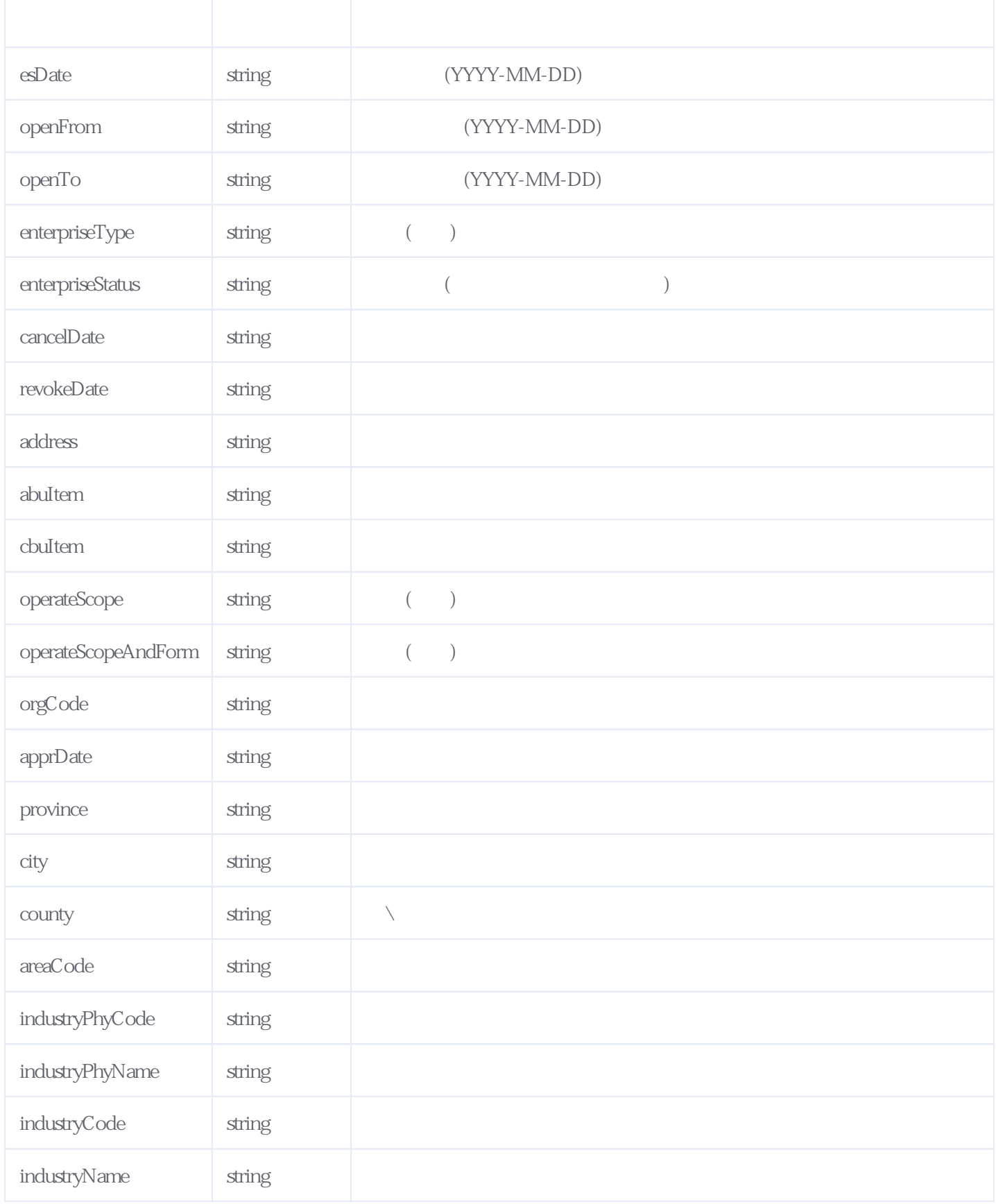

JSON:

{ "reason":", "result":{ "enterpriseName":"  $\ldots$ "enterpriseType":" "enterpriseStatus":"  $\qquad$ ", "cancelDate":"", "revokeDate":"",

```
 "regCap":"4530.000000",
        "regCapCur":"
\qquad",
"regorg":"
\qquad \qquad \text{``} "recCap":"3721.146600",
         "abuItem":"",
         "cbuItem":"",
        "operateScopeAndForm":"
```
 $IC$ 

 $\frac{W}{\sqrt{2\pi}}$ "address":" 286 315", "creditCode":"9132059455117770X5", "frName":" "openFrom":"2010-02-25", "esDate":"2010-02-25",  $"openTo"$ :"  $"$ , "orgCode":"55117770X", "regNo":"320512000114943", "apprDate":"2022-08-29", "province":"  $"city"$ :" "county":" "areaCode":"320505", "industryPhyCode":"M", "industryPhyName":" "industryCode":"73", "industryName":" "orderid":"JH20512303081746161203xa" "error\_code":0

}

},

<span id="page-2-0"></span>

**2、错误码参照**

## **服务级错误码参照(error\_code):** [\[顶部\]](#page-0-1)

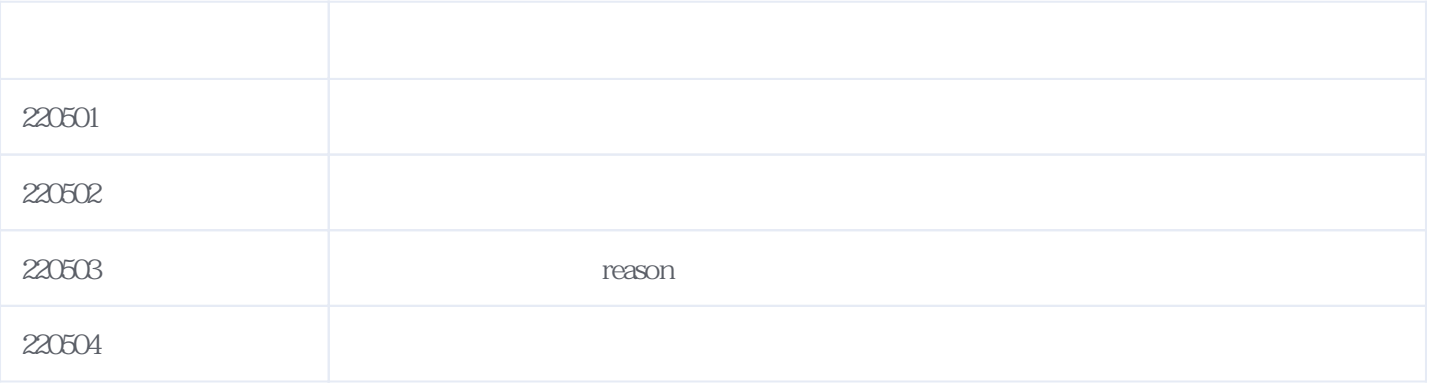

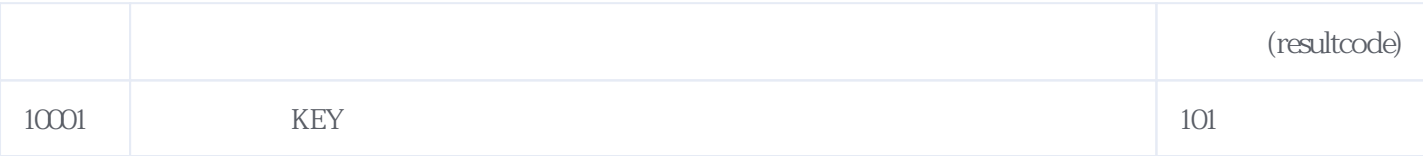

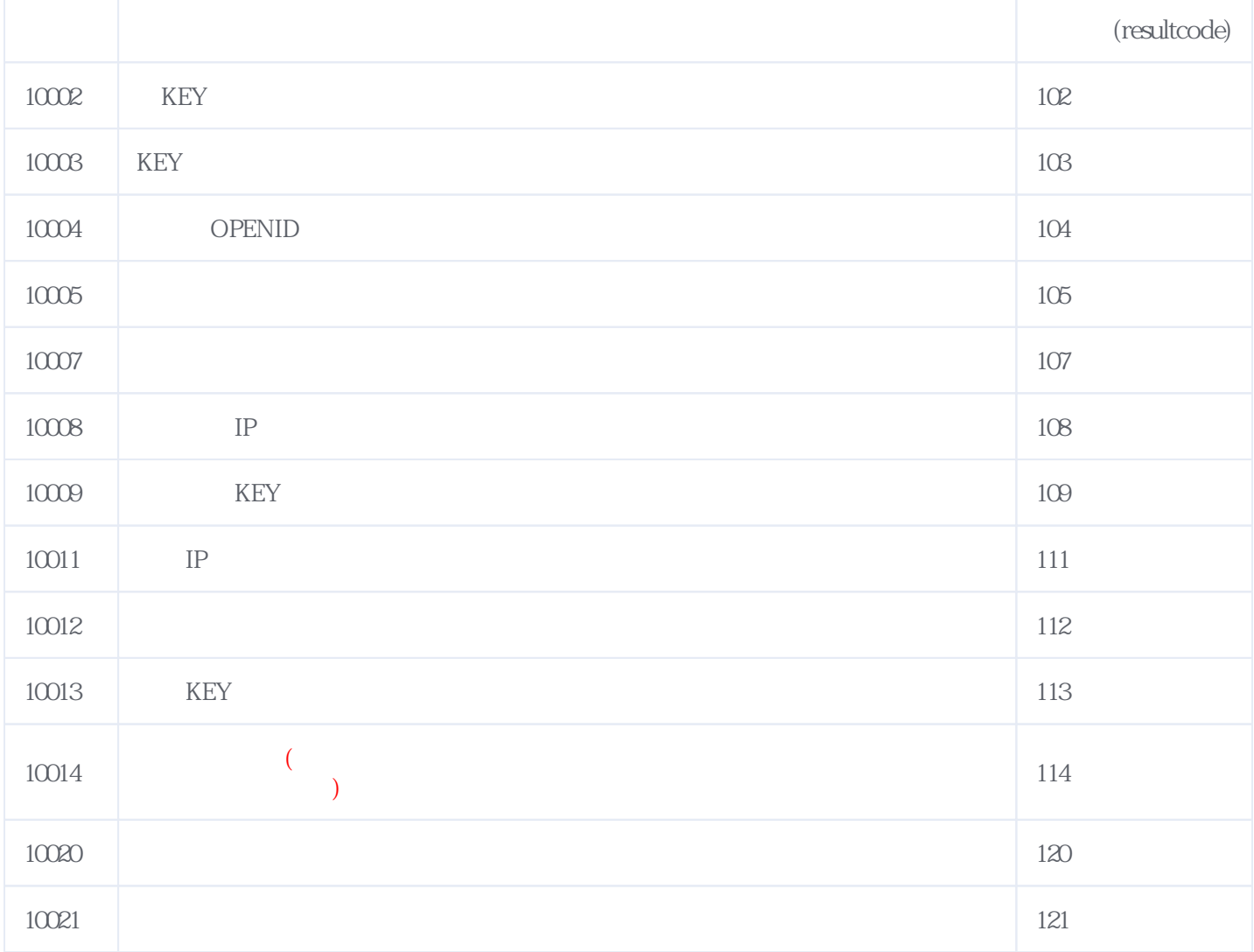

## **错误码格式说明(示例:200201):**

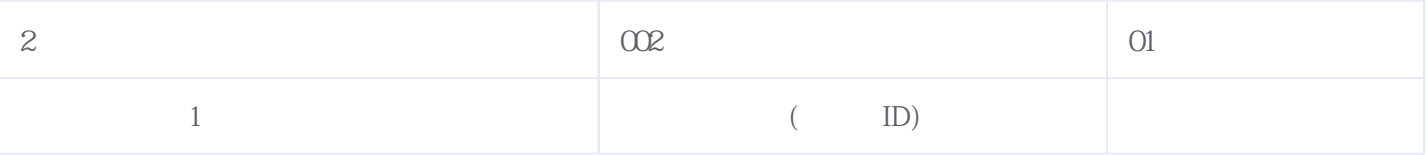

版本日期:2024-04-28 18:20